# **pytest-echo Documentation**

*Release 1.2*

**Stefano Apostolico**

**Jan 11, 2018**

## Contents

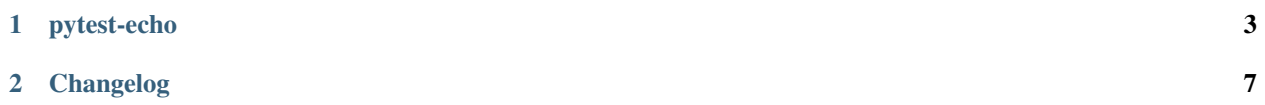

Contents:

## CHAPTER 1

## pytest-echo

<span id="page-6-0"></span>Print environment variables, package version and generic attributes, as they are at the begining of the test.

Useful in the continuous integration to dump test configuration/environment and or to check is attributes are properly set (ie. you change environment with *os.environ*)

#### **1.1 Install**

install via:

```
pip install pytest-echo
```
The plugin provides ability to print some extra information prior to run the tests.

### **1.2 Examples**

#### **1.2.1 Dump environment variables**

```
$ py.test --echo-env=HOME
============================= test session starts =========================
platform linux2 -- Python 2.7.4 -- py-1.4.22 -- pytest-2.6.0 -- /bin/python
Environment:
   HOME: /Users/sax
plugins: echo, pydev, cov, cache, django
```
#### **1.2.2 Dump package version**

```
$ py.test --echo-version=pytest_echo
============================= test session starts =========================
platform linux2 -- Python 2.7.4 -- py-1.4.22 -- pytest-2.6.0 -- /bin/python
Package version:
   pytest_echo: 0.1
plugins: echo, pydev, cov, cache, django
```
Warning: The first attempt to retrieve the version is done via setuptools if it fails, the module is imported (\_\_import\_\_(package)) to retrieve the version reading get\_version, \_\_version\_\_, VERSION, version so any module level code is executed. This should be not an issue as no problematic code should be present in the first level of the package

#### **1.2.3 Dump attributes**

```
$ py.test --echo-attr=django.conf.settings.DEBUG
============================= test session starts =========================
platform linux2 -- Python 2.7.4 -- py-1.4.22 -- pytest-2.6.0 -- /bin/python
Inspections
   django.conf.settings.DEBUG: False
plugins: echo, pydev, cov, cache, django
```
**Warning:** Be careful when use  $-\text{echo}-\text{attr}$ . It loads any module in the path and this will execute any module level code If you try to dump a property, related getter will be executed.

Note: You cannot dump callable result.

#### **1.2.4 Configure via tox.ini/setup.cfg/pytest.cfg**

Example of use in a django project:

```
[pytest]
addopts = -vvv--tb=short
        --capture=no
        --echo-env PWD
        --echo-env VIRTUAL_ENV
        --echo-env DBENGINE
        --echo-version django
        --echo-version pip
        --echo-version pytest-echo
        --echo-attr django.conf.settings.DATABASES.default.ENGINE
```

```
$ py.test
```

```
============================= test session starts =========================
platform linux2 -- Python 2.7.4 -- py-1.4.22 -- pytest-2.6.0 -- /bin/python
Environment:
   DJANGO_SETTINGS_MODULE: tests.settings
   PWD: /data/PROGETTI/sem
```

```
VIRTUAL_ENV: /data/VENV/sem
   DBENGINE: < not set>
Package version:
   django: 1.6.5
   pip: 1.5.6
   pytest_echo: 1.2
Inspections:
   django.conf.settings.DATABASES.default.ENGINE: 'django.db.backends.postgresql_
˓→psycopg2'
plugins: echo, cache, capturelog, contextfixture, cov, django, pydev
collected 14 items
.............
14 passed in 4.95 seconds
```
#### **1.2.5 Globbing**

Starting from version 1.5, is possible to glob packages version and environment variables, as:

```
$ py.test --echo-version=pytest-* --echo-env=VIRTUAL*
```

```
or
```

```
[pytest]
addopts = -vvv--echo-env VIRTUAL*
        --echo-version pytest-*
```
#### **1.2.6 Links**

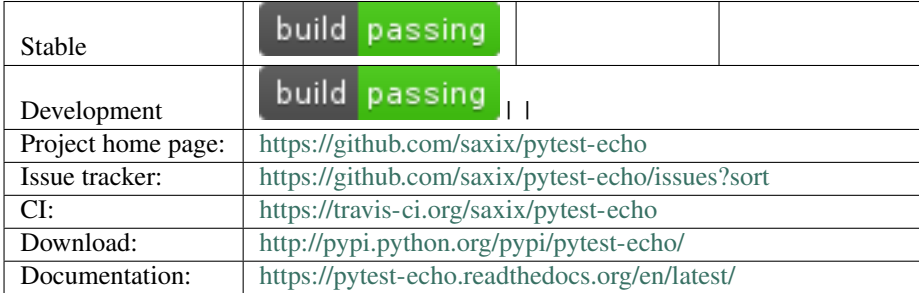

## CHAPTER 2

## Changelog

### <span id="page-10-0"></span>**2.1 1.5.1**

• drop suport python 2.6

## **2.2 1.5**

- add support for 'globbing' package version and enviromnent variables
- add python 3.5 and 3.6 support

## **2.3 1.4**

• fixes typo in documentation

## **2.4 1.3**

- fixes url in setup.py
- add ability to dump version using setuptools pkg\_resources
- python 3.3/3.4

## **2.5 1.2**

• changed output layout

## **2.6 1.1**

- removed dump of django settings and related options (–echo-settings)
- add dump generic attributes (–echo-attr)

## **2.7 1.0**

• Initial release